## **اوامر قائمة التعديل مع االشكال ثالثية االبعادobject d3 in command Modify**

توجد مجموعه مهمه من اوامر التعديالت تعمل مع االشكال ثالثية االبعاد في برنامج اوتوكاد منها

-1 **Move D3التحريك** : التحريك في اتجاه المحاور Z,Y,X

كما في الشكل التالي

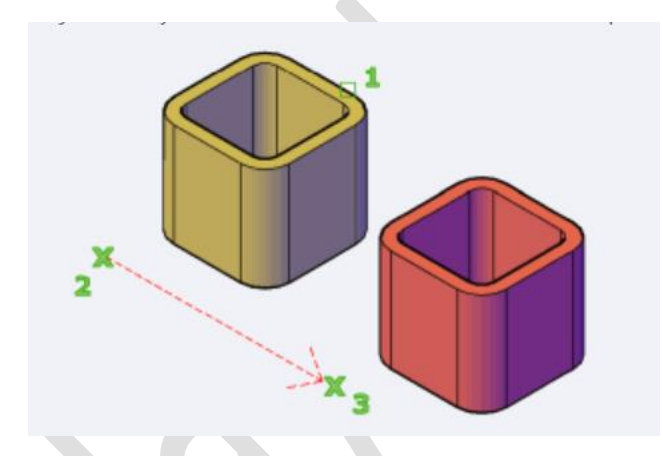

- -2 **Rotate D3الدوران** :الدوران في اتجاه المحاور Z,Y,X
	- كما في الشكل التالي

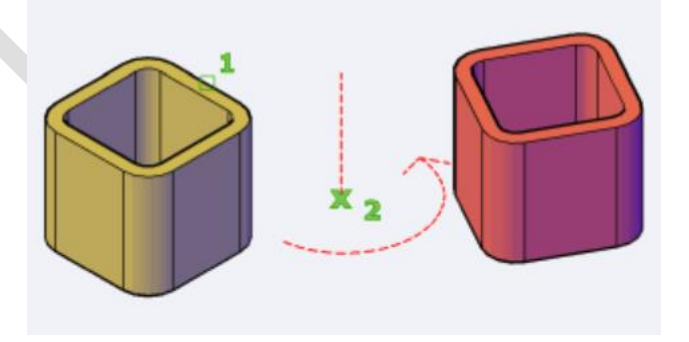

-3 **Scale D3** الحجم: تغيير حجم الشكل حسب احد المحاور Z,Y,X

-4 **Mirror D3** : احد طرق نسخ االشكال اعتمادا على اتجاه المحاور Z,Y,X

كما في الشكل التالي

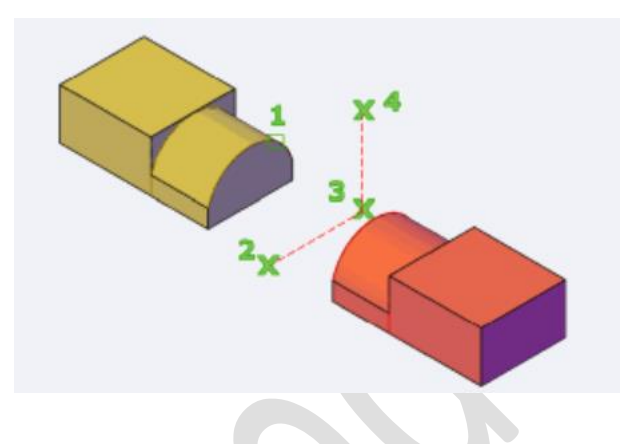

-5 **Array D3المصفوفة**:احد طرق نسخ االشكال اعتمادا على نظام المصفوفات واتجاه المحاور Z,Y,X. كما في الصورة التالية

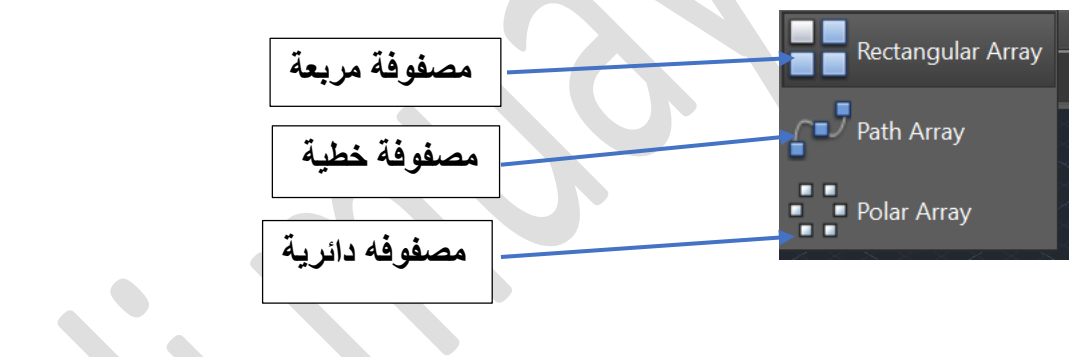

## عند اختيار Arrayتظهر التفاصيل التالية

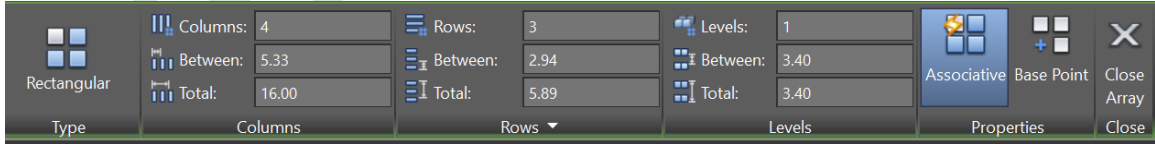

## التي توضح

- عدد االعمدة Columns
	- عدد الصفوف Rows
- عدد المستويات Levels-